# **Editing XML files**

There are at least 3 solutions for editing SGML and XML files with emacs.

## **Built in sgml-mode - major mode.**

Working on this...

# **Additional package xml-lite providing minor mode working with built in SGML major mode.**

Simple extension for built in emacs SGML mode. It provides support for indentation and colorizing edited files. It adds a few parameters and key bindings to major mode.

<span id="page-0-0"></span>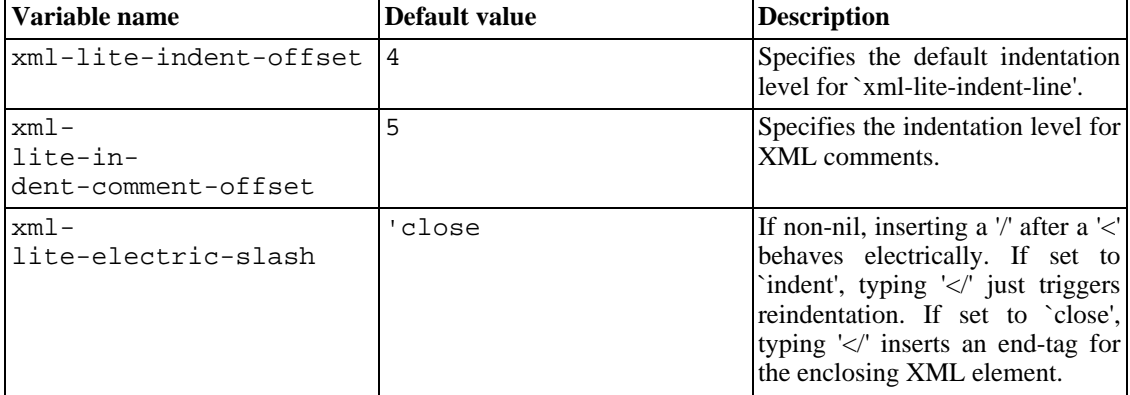

#### **Table 1. xml-lite customization options.**

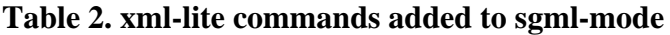

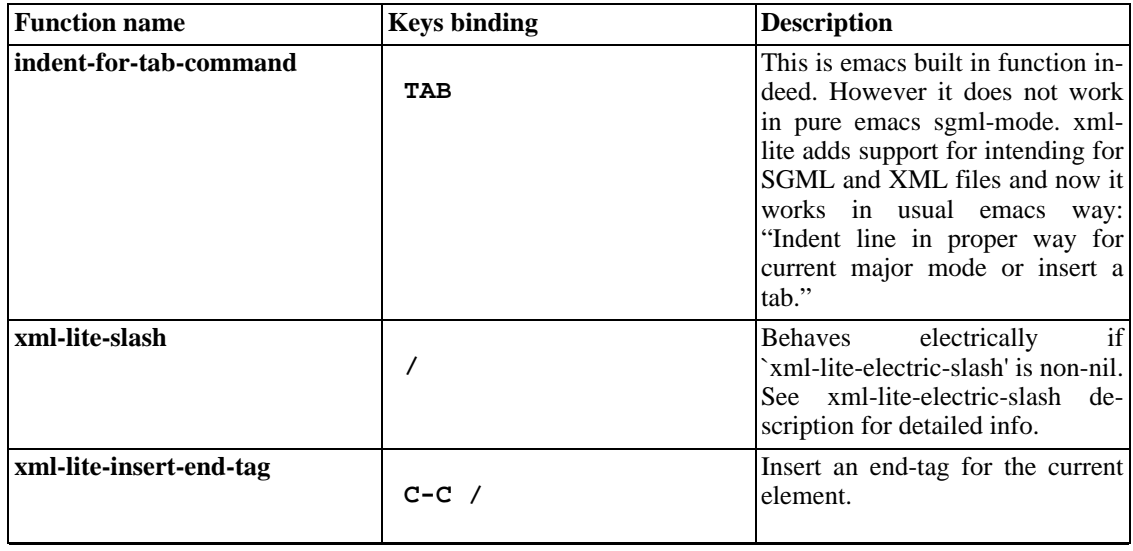

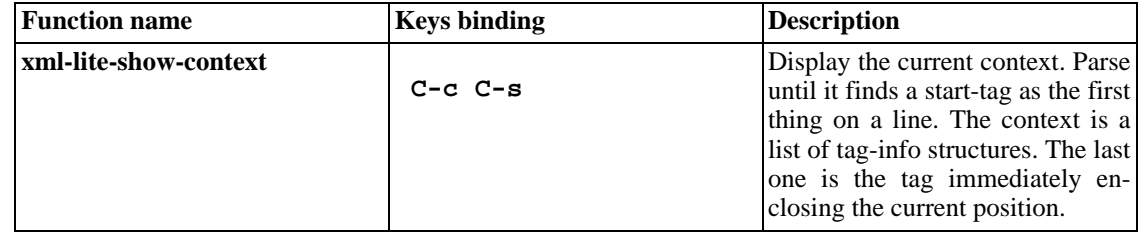

Future versions of emacs will contain xml-lite functions integrated into built in emacs sgml-mode. However at the moment you can download the last version of this package from this locati[on](http://www.dogbiscuit.org/mdub/software/xml-lite.el) [http://www.dogbiscuit.org/mdub/software/xml-lite.el].

## **Additional package PSGML providing major mode for editing XML and SGML files.**

I started to work on this document using xml-lite mode. It works well and helps a lot if you don't spend too much time editing XML like documents. However, for large XML editing you definitely need more advanced library. PSGML gives you almost all you can need for your work with SGML/XML documents.

Installation and initial setup is easy. Just download the last available SGML [http://www.lysator.liu.se/projects/about\_psgml.html] version. I use the last alpha 1.3.1 version with no problems. Unpack it somewhere and put to your .emacs file following lines:

#### **Example 1. .emacs file code to load and activate PSGML library for XML and SGML files.**

```
(add-to-list 'load-path "~/.emacs.d/site-lisp/psgml")
(require 'psgml)
(autoload 'sgml-mode "psgml" "Major mode to edit SGML files." t)
(autoload 'xml-mode "psgml" "Major mode to edit XML files." t)
```
<span id="page-1-0"></span>There is one important trick for PSGML customization. Not all (if any) settings are visible in SGML, XML mode if you put them directly in **custom-set-variables** or **setq** expressions. To have them working they should be set at the time of switching to SGML or XML mode. The best and most common way is to add function setting all variables to sgml-mode-hook and xml-mode-hook. So they will be set correctly every time you will open SGML or XML file. The sample code doing this is in file available at following addresses.

#### **Example 2. Sample settings for PSGML package.**

[sgml-adds.html](http://wttools.sourceforge.net/emacs-stuff/sgml-adds.html) [http://wttools.sourceforge.net/emacs-stuff/sgml-adds.html]

[sgml-adds.el](http://cvs.sourceforge.net/cgi-bin/viewcvs.cgi/*checkout*/wttools/wttools/emacs-stuff/sgml-adds.el?rev=HEAD&content-type=text/plain)

[http://cvs.sourceforge.net/cgi-bin/viewcvs.cgi/\*checkout\*/wttools/wttools/emacs-stuff/sgml-adds.el?re v=HEAD&content-type=text/plain]

This file can be loaded from .emacs with command **(load-file "~/.emacs.d/site-lisp/sgml-adds.el")** or you can copy entire code to your .emacs. It contains not only my PSGML hook definition but also some more useful functions which can speed up XML/SGML coding. If you are interested only in sample code of personal hook setting look for function definition **my-psgml-mode-hook**.

| <b>Function name</b>      | <b>Keys binding</b> | <b>Description</b>                                                                                                    |
|---------------------------|---------------------|----------------------------------------------------------------------------------------------------|
| sgml-insert-element       | $C-c$ $C-e$         | Reads element name from mini-<br>buffer and inserts start and end<br>tags. Required elements in the<br>content will be automatically in-<br>if<br>serted<br>the<br>option<br>`sgml-auto-insert-required-eleme<br>nts' is non-nil.                                                                                                    |
| sgml-tag-region           | $C-c$ $C-r$         | Makes the region into a new ele-<br>ment. Reads element name from<br>mini-buffer with completion.                                                                                                    |
| sgml-insert-end-tag       | $C-c$ /             | Inserts an end-tag for the current<br>element.                                                                                                    |
| sgml-split-element        | $C-c$ RET           | Split the current element at point.<br>If repeated, the containing ele-<br>ment will be split before the be-<br>ginning of then current element.<br>Typical use is to start a new para-<br>graph element when inside a<br>paragraph.                                                                                                    |
| sgml-insert-attribute     | $C-c +$             | Read attribute name and value<br>from mini-buffer and insert at-<br>tribute specification. If point is<br>immediately after a start-tag, this<br>command operates on that start-<br>tag. Otherwise the command will<br>operate on the element after<br>point. The attribute name will be<br>read with completion. If the at-<br>tribute has a token list as declared<br>value the attribute value will also<br>be read with completion. |
| sgml-beginning-of-element | $C-M-a$             | Move to the (content) beginning<br>of the current element.                                                                                                    |
| sgml-end-of-element       | $C-M-e$             | Move to the (content) end of the<br>current element                                                                                                    |
| sgml-forward-element      | $C-M-E$             | Move forward by element.                                                                                                    |
| sgml-backward-element     | $C-M-b$             | Move backward by element.                                                                                                    |
| sgml-down-element         | C-M-d               | Move down to the (content) be-<br>ginning of the next element.                                                                                                    |
| sgml-change-element-name  | $C-c =$             | Change the name of the current                                                                                                    |

**Table 3. The most important commands and their keys for package PSGML.**

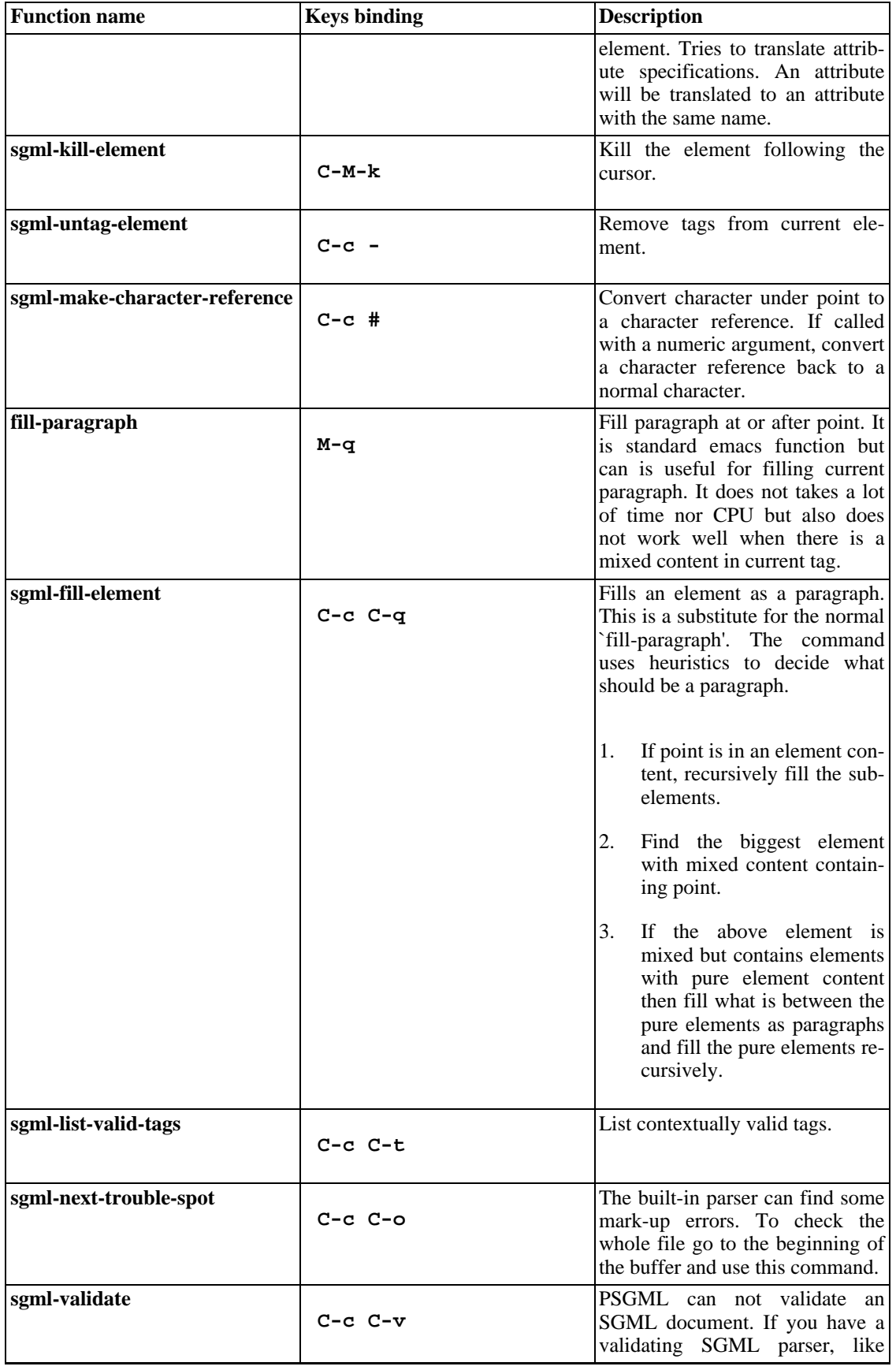

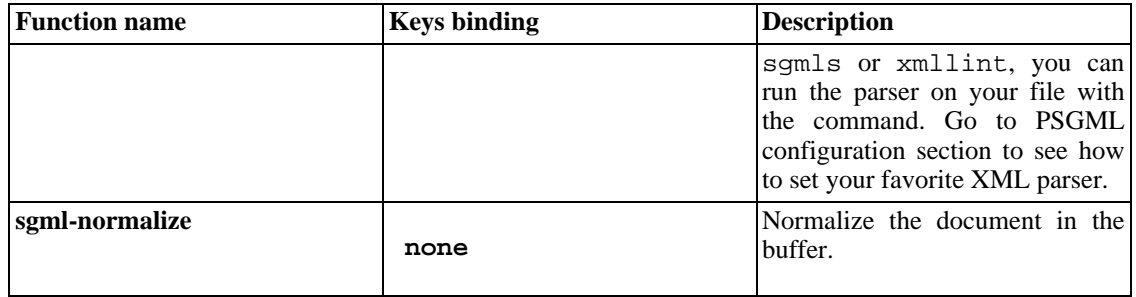